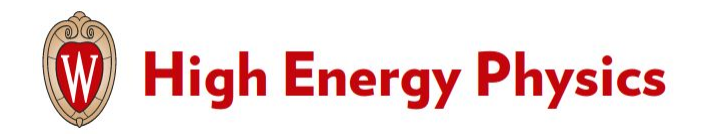

**Traineeships in Advanced Computing for High Energy Physics (TAC-HEP)**

### **GPU & FPGA module training**

**Week 2** : Introduction to C++

**Lecture 4 - February 1st 2023** 

## What we learnt in the previous lecture

- History of C++
- Brushed up on :
	- Core syntax
	- Variables & Operators
	- Control instructions
	- Functions

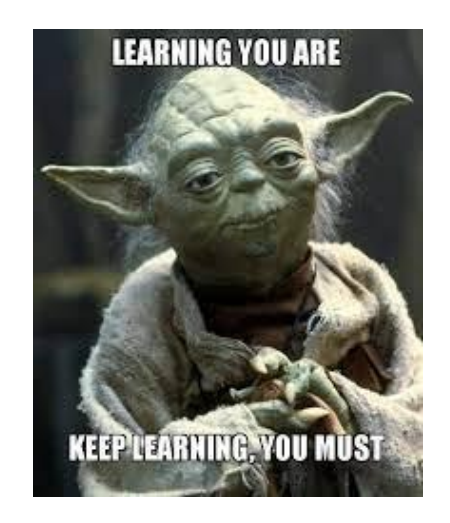

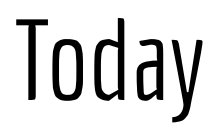

- Scopes / namespaces
- Compound data types
- Object Orientation
- The C++ compilation chain

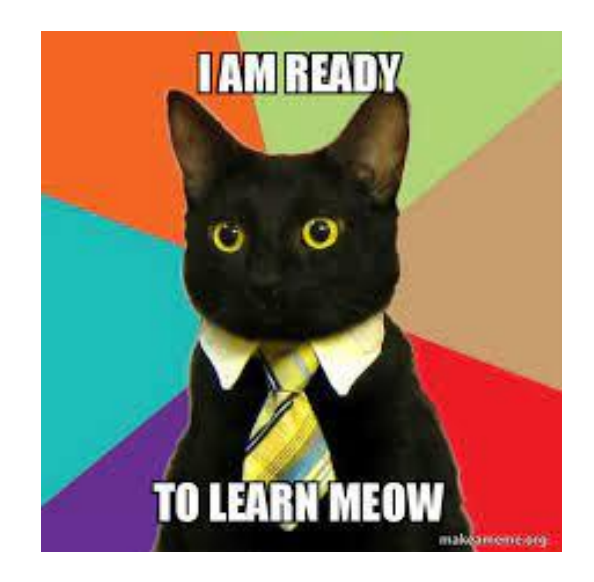

### Scopes and namespaces

### Scope in C++

**Scope**  $\rightarrow$  portion of the source code where a given variable can be accessed / declared / used etc :

- Typically
	- $\circ$  simple block of code, within  $\{\}$
	- function, class, namespace
	- translation unit for global declarations
- Resources are allocated when a e.g variable is declared
- Resources are then freed at the end of a scope

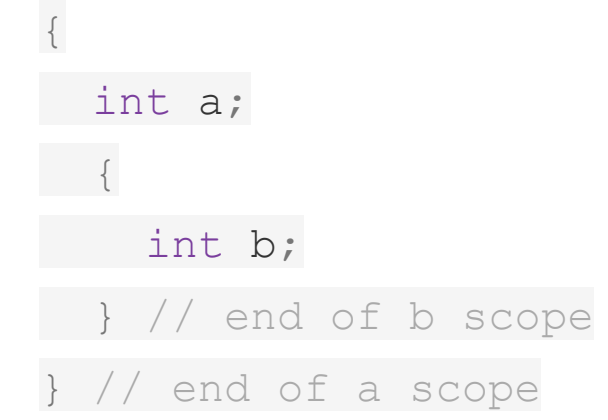

## Scope of variables in C++

Mainly two types of variable scopes :

- **● Local Variables**
	- Are declared inside a block
	- Cannot be accessed or used outside that block

#### **● Global Variables**

- Declared outside of all of the functions and blocks, at the top of the program.
- Can be accessed from any portion of the program.

```
#include<iostream>
using namespace std;
int qlobal = 1; // Global variable
int main()
{
 int local = 2; // Local variable
  cout<<"Global var : "<<global;
 cout<<" and Local var : "<<local;
 return 0;
}
```
## Namespaces (1)

- declarative region that provides a scope to the identifier
- allow to segment code to avoid name clashes
- especially useful when your code base includes multiple libraries
- can be embedded to create hierarchies using the "::' separator

#### **Syntax**

```
namespace namespace_name 
{
```

```
 declarations
```

```
}
```
#### **Usage**

```
namespace_name::namespace_members
```
#### **std namespace**

- The std is a short form of standard
- the std namespace contains the built-in classes and declared functions.
- e.g. list, vector, cout etc.

## Namespaces (2)

Namespaces can also be nested. Usage :

- **A::a** (outer namespace)
- A::B::a (inner namespace)

```
namespace A {
 int a;
 namespace B {
    int a;
 }
}
```

```
namespace A {
 int a;
void func() {
    cout << "Namespace A" << endl;
}
}
namespace B {
 int a;
void func() {
    cout << "Namespace B" << endl;
 }
}
          Exercise : Lets try this out!
               Open onlinegdb
               Copy the above two namespaces
```
Let's call them from main and checkout the results!

## Compound data types

## What are compound data types?

A compound type is a **type that is defined in terms of another type**.

There are many compound data types in C++ :

- **Arrays**
- **Functions**
- **Pointers**
- **References**
- Structs & class types
- **Enumerations**

## Arrays

- Series of elements of the same type placed in contiguous memory locations
- Elements can be individually referenced by adding an index to a unique identifier.
- Can be **static** or **dynamic**
	- Size of static arrays is determined when the data structure is defined or allocated.
	- Dynamic arrays allows individual elements to be added or removed (e.g. std::list m std::vector)
- **Syntax** of static arrays: type name [elements]
- Arrays can also be multidimensional

Defined values int values  $[$ ] =  $\{0, 1, 2\}$ ; Fixed-length with undefined values int values[3];

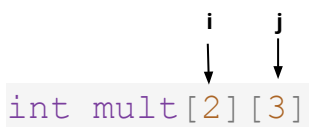

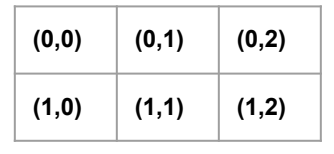

**j**

**i**

Pointers (1)

**Pointer**  $\rightarrow$  variable that stores the memory address of a variable as its value.

- **Syntax type\* pointer\_variable;**
	- \* → **dereference operator**
- Variable address can be obtained by preceding the name of a variable with the **Address-of** operator (&) e.g. **ptr\_variable = &variable; number**

int number =  $5$ ;  $int^*$  ptr number = &number;

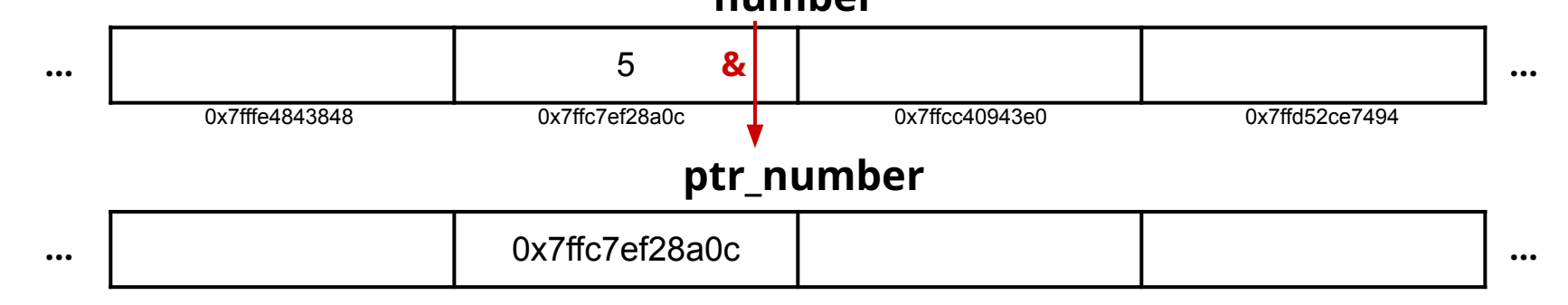

Pointers (2)

**Pointer**  $\rightarrow$  variable that stores the memory address of a variable as its value.

- **Syntax type\* pointer\_variable;**
	- \* → **dereference operator**
- Variable address can be obtained by preceding the name of a variable with the **Address-of** operator (&) e.g. **ptr\_variable = &variable;**
	- Pointer should be initialized to point to a valid address
	- If a pointer doesn't point to anything, set it to **nullptr** (i.e.  $int*$  ip = nullptr)

```
int number = 5;
int* ptr number = &number;
cout \langle\langle number \langle\langle "\n";
cout << &number << "\n";
cout \ll ptr number \ll "\n";
```
#### **Exercise : Lets try this out!**

- Open **[onlinegdb](https://www.onlinegdb.com/online_c++_compiler)**
- Copy the snippet
- Lets see what is printed out

## Pointers (3)

A function which accepts a pointer, can also accept an array as an argument :

```
float getAverage(int *arr, int size) {
  int sum = 0; float avg; 
  for \text{int } i = 0; i < \text{size}; ++i)sum += arr[i];avg = double(sum) / size; return avg;
}
int main () {
  int balance[5] = \{1, 2, 3, 4, 5\};
   float avg;
   // pass pointer to the array as an argument.
   avg = getAverage( balance, 5 ) ;
   cout << "Average value is: " << avg << endl;
   return 0;
}
```
**TAC-HEP** : GPU & FPGA training module – Charis Kleio Koraka - February 1st 2023

## References

- References allow for direct access to another object
- They can be used as shortcuts / better readability
- References should always refer to an object and should be initialized when created
- Once a reference is initialized to an object, it cannot be changed to refer to another object.
- They can be declared const to allow only read access
- They can be used as function arguments

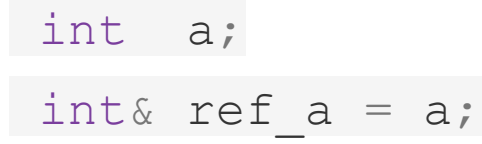

### Pointers vs References

- Pointers can be null
- We can change the variable that a pointer points to
- They indicate that the value of a variable can be modified
- If memory is not released, a memory leak can develop
- **Prone to segfaults**

#### **References are preferred with respect to pointers**

#### **Pointers References**

- References can never be null & needs to be initialized during declaration.
- After initialization, cannot change the reference to reference another variable.
- Can be declared const to allow only read access

### **Structures**

- A data structure (**struct**) is a group of data elements grouped together under one name.
- These data elements are referred to as members
- Members can have different types and different lengths.

```
Specifying Object_names 
is optional
```
#### **Syntax :**

struct type\_name { member\_type1 member\_name1; member type2 member name2;

member\_type3 member\_name3;

#### } object\_names;

….

#### **Declaration :**

struct **Person** {

unsigned char age;

float weight;

};

#### **Usage :**

Person charis ; charis.age =  $29;$ charis.weight =  $55.5;$ 

### **Enumerations**

- An enumeration (**enum**) is a distinct type whose value is restricted to a range of values
- These may include several explicitly named constants  $\rightarrow$  enumerators
- An enum variable takes only one value out of many possible values

```
#include <iostream>
using namespace std;
```

```
enum month { January, February, March, April,
            May, June, July, August, September,
            October, November, December };
```

```
int main()
{
    month thisMonth;
   thisMonth = January; cout << "Month " << thisMonth;
    return 0;
}
```
**What do you think will be printed? Lets see :**

- Open **[onlinegdb](https://www.onlinegdb.com/online_c++_compiler)**
- Copy the snippet & run!

### **Enumerations**

- An enumeration (**enum**) is a distinct type whose value is restricted to a range of values
- These may include several explicitly named constants  $\rightarrow$  enumerators
- An enum variable takes only one value out of many possible values

```
#include <iostream>
using namespace std;
```

```
enum month { January, February, March, April,
            May, June, July, August, September,
            October, November, December };
```

```
int main()
{
    month thisMonth;
   thisMonth = January; cout << "Month " << thisMonth;
    return 0;
}
```
**You can change the default value of an enum element during declaration e.g.**

```
enum month { January=1, February=2, March=3, April=5,
            May=8, June=15, July=20, August=35, September=40,
            October=50, November=60, December=70 
            };
```
**TAC-HEP** : GPU & FPGA training module – Charis Kleio Koraka - February 1st 2023

### Object Orientation

## Object Oriented vs Functional programming

- **Object oriented programming** (OOP) groups related functions and their variables into objects.
- Imperative programming paradigm
	- Update the running state of the program
- Based on the following principles :
	- Encapsulation
	- Abstraction
	- Inheritance
	- Polymorphism
- **Functional programming** is paradigm where programs are constructed b[y](https://en.wikipedia.org/wiki/Function_application) composing and making use of functions
- Declarative programming paradigm ○ Maps values to other values
- **Efficient** 
	- Code is reusable
- Allows parallel programming
- Allows for modular code

- OOP groups related functions and their variables into objects.
- Imperative programming paradigm
	- Update the running state of the program
- Based on the following principles :
	- **Encapsulation**
	- Abstraction
	- Inheritance
	- Polymorphism

Ability to group data along with properties and methods that operate on the data in a common unit

- OOP groups related functions and their variables into objects.
- Imperative programming paradigm
	- Update the running state of the program
- Based on the following principles :
	- Encapsulation
	- **○ Abstraction**
	- Inheritance
	- Polymorphism

Ability to represent data at a very conceptual level without any details.

- OOP groups related functions and their variables into objects.
- Imperative programming paradigm
	- Update the running state of the program
- Based on the following principles :
	- Encapsulation
	- Abstraction
	- **○ Inheritance**
	- Polymorphism
- A class can be derived from a base class with all features of base class and some of its own.
- Increases code reusability

- OOP groups related functions and their variables into objects.
- Imperative programming paradigm
	- Update the running state of the program
- Based on the following principles :
	- Encapsulation
	- Abstraction
	- **○** Inheritance
	- **○ Polymorphism**
- Ability to exist in various forms
- Functions with the same name can be overloaded to perform different tasks

### Classes

- Expanded concept of C structures:
	- Contain data members but also **contain functions as members → methods**
	- Access control (public/private/ protected)
	- Inheritance
- **Object**: Class instance
- A class encapsulates a concept :
	- implementation
	- properties
	- possible interactions
	- construction and destruction

#### **● Syntax :**

```
class class_name {
   access_specifier_1:
     member1;
  acdess_specifier_2:
     member2;
 ...
} object_names; Access specifiers
```
**Members : data or function declarations**

### Implementing methods

```
#include <iostream>
using namespace std;
class Rectangle {
   int width, height;
public:
  void set values (int, int);
  int area() {return width*height; }
};
void Rectangle::set_values (int x, int y) {
width = x;height = y;}
int main () {
 Rectangle rect;
rect.set_values (3,4);
```

```
cout << "area: " << rect.area();
return 0;
```
}

Class **Rectangle** has 2 data members **width**, **height** and two methods **set\_values** & **area**

### Implementing methods

```
#include <iostream>
using namespace std;
```

```
class Rectangle {
    int width, height;
public:
   void set values (int, int);
  int area() {return width*height; }
```

```
};
```

```
void Rectangle::set_values (int x, int y) {
width = x;height = y;}
```

```
int main () {
  Rectangle rect;
 rect.set_values (3,4);
  cout << "area: " << rect.area();
 return 0;
}
```
Class **Rectangle** has 2 data members **width**, **height** and two methods **set\_values** & **area**

#### **Methods :**

- Usually implemented outside of class declaration
- Use the class name as namespace
- When reference to the object is needed, use *this* keyword

### Implementing methods

```
#include <iostream>
using namespace std;
```

```
class Rectangle {
    int width, height;
public:
```

```
void set values (int, int);
  int area() {return width*height; }
};
```

```
void Rectangle::set_values (int x, int y) {
width = x;height = y;}
```

```
int main () {
 Rectangle rect;
rect.set_values (3,4);
  cout << "area: " << rect.area();
```
return 0;

}

Class **Rectangle** has 2 data members **width**, **height** and two methods **set\_values** & **area**

#### **Methods :**

- Usually implemented outside of class declaration
- Use the class name as namespace
- When reference to the object is needed, use *this* keyword

```
O this->width = x;
```
In *main*, syntax to construct a class object and access its members & methods

### **Overloading**

● A class can have multiple functions with the same name but different parameters

#### **Exercise : Lets try this out!**

- Open **[onlinegdb](https://www.onlinegdb.com/online_c++_compiler)**
- Copy the snippet
- Lets see what is printed out
- Can you think of/try out another function overload?

```
using namespace std;
class Rectangle {
    int width, height;
 public:
   void set values (int, int);
    void set_values (int);
    int area() {return width*height;}
};
void Rectangle::set_values (int x, int y) {
width = x;
height = y;}
void Rectangle:: set values (int x)
width = x;height = x;}
int main () {
  Rectangle rect;
 rect.set_values(3);
 cout \ll "area: " \ll rect.area();
 rect.set_values(3,4);
 cout \ll "area: " \ll rect.area();
 return 0;
}
```
#include <iostream>

### Inheritance

- C++ classes can be extended creating new classes which retain characteristics of the original class
- **● Base class** 
	- Original class from which the derived class inherits the members
- **● Derived class:** 
	- The derived class inherits the members of the base class
	- Additionally can have its own new members
- Derived classes are defined using the following syntax :

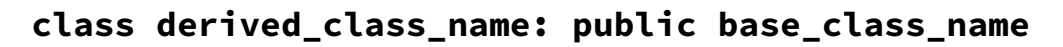

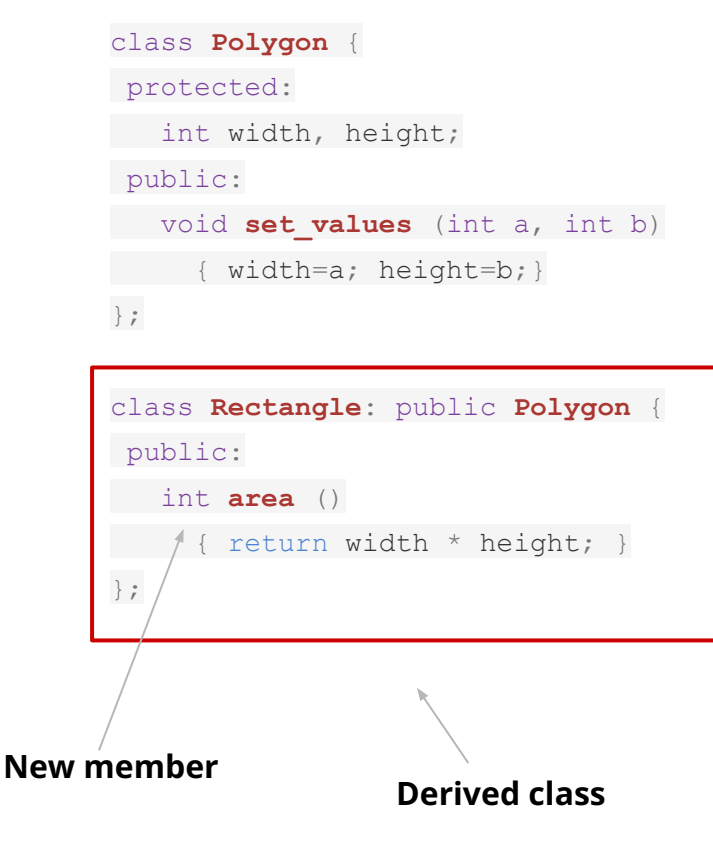

### Constructors & Destructors

- Special functions used for building/destroying an object
- A class can have several constructors
- $\bullet$  The constructors have the same name as the class
- The constructors have the same name as the class but have a leading ∼

**Rectangle class has 2 constructors**

**Rectangle class destructor**

```
class Rectangle {
    int width, height;
 public:
    Rectangle ();
    Rectangle (int,int);
   int area (void) {return (width*height); }
    ~Rectangle (){};
};
Rectangle::Rectangle () {
 width = 5;
 height = 5;}
Rectangle::Rectangle (int a, int b) {
 width = a;
 height = b;
}
```
## Compilation

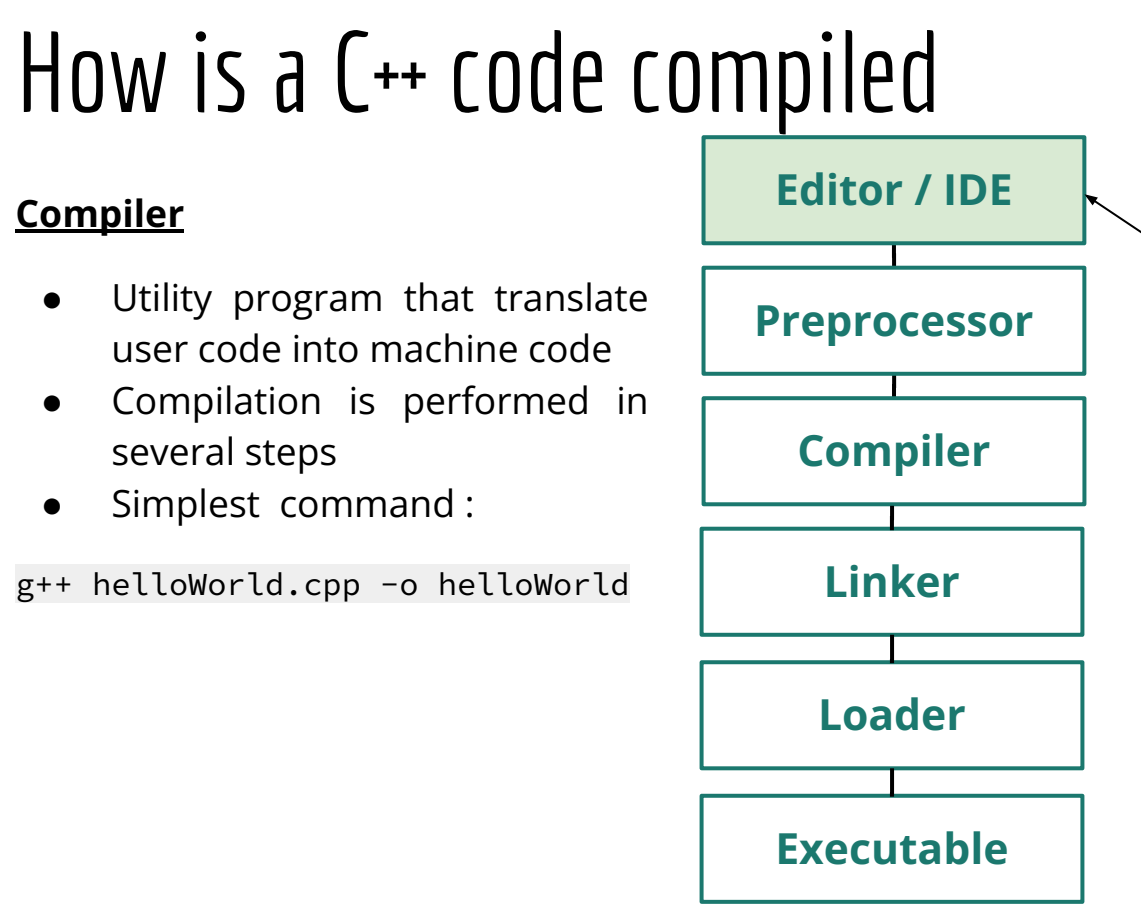

#### **Editor / IDE**

- First step is to write our C++ code
- We can use a text editor (vim, nano etc.) or an IDE (Integrated development environment i.e. vscode, eclipse etc. )

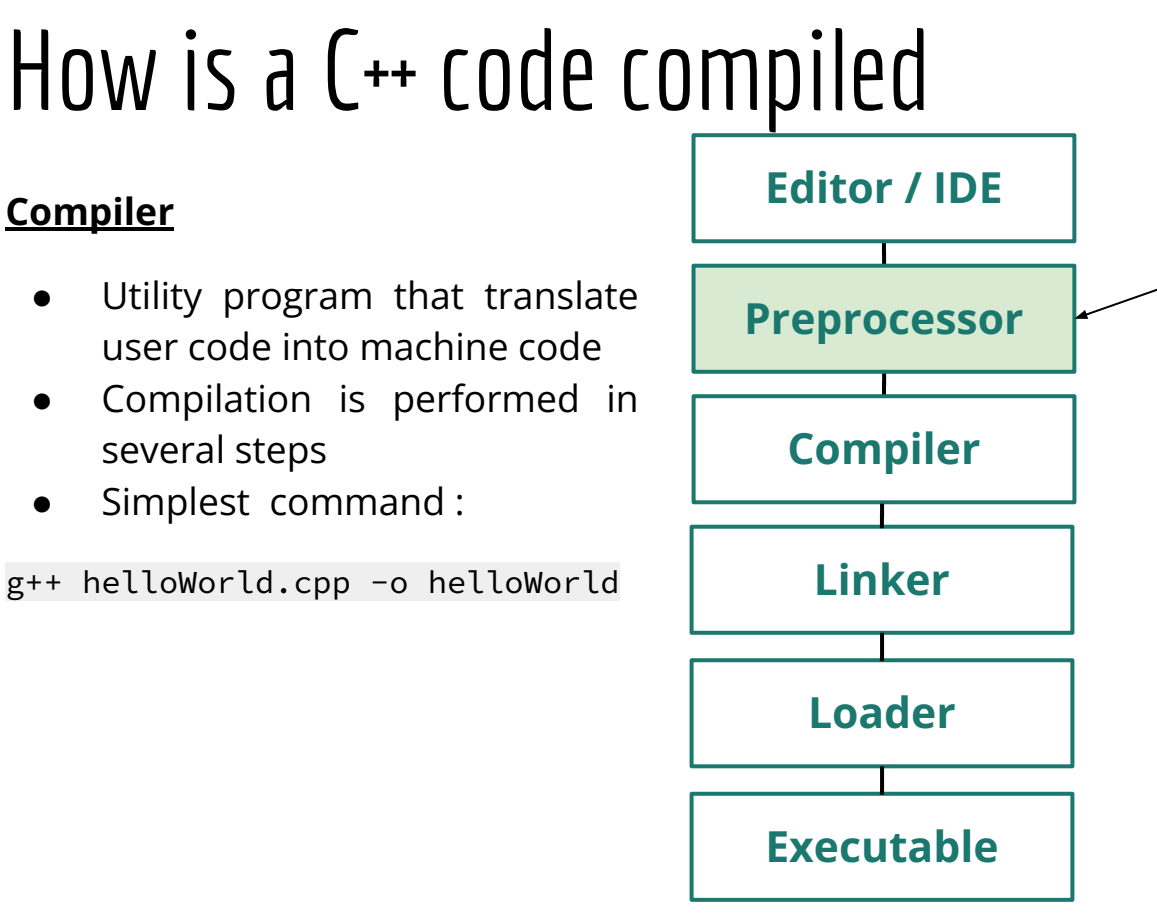

**Preprocessor**

- Performed before compilation
- The result of preprocessing is a single file which is then passed to the actual compiler
- The preprocessor handles the # directives (macros, includes) and creates the source code.

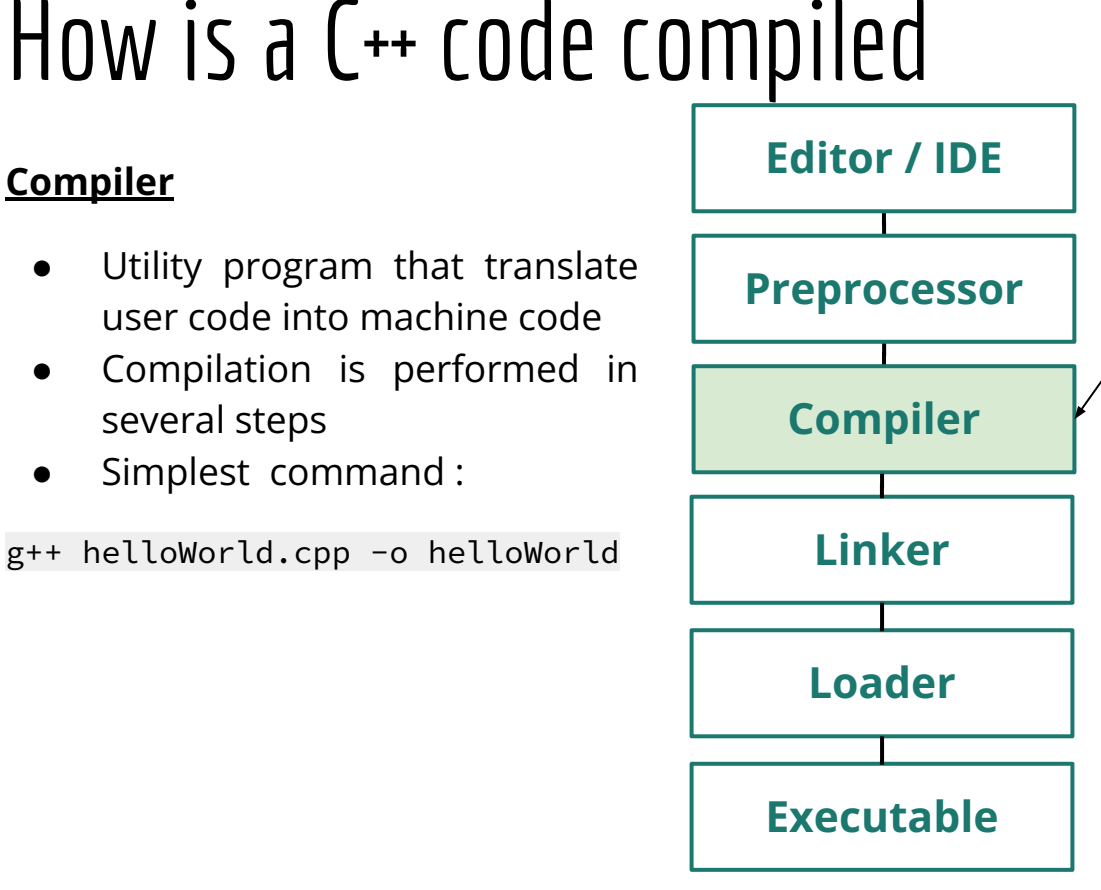

#### **Compiler**

- The compilation takes place on the preprocessed files.
- The compiler parses the C++ source code and converts it into assembly & machine code.
- The produced object file contains the compiled code (in binary form)

**TAC-HEP** : GPU & FPGA training module – Charis Kleio Koraka - February 1st 2023

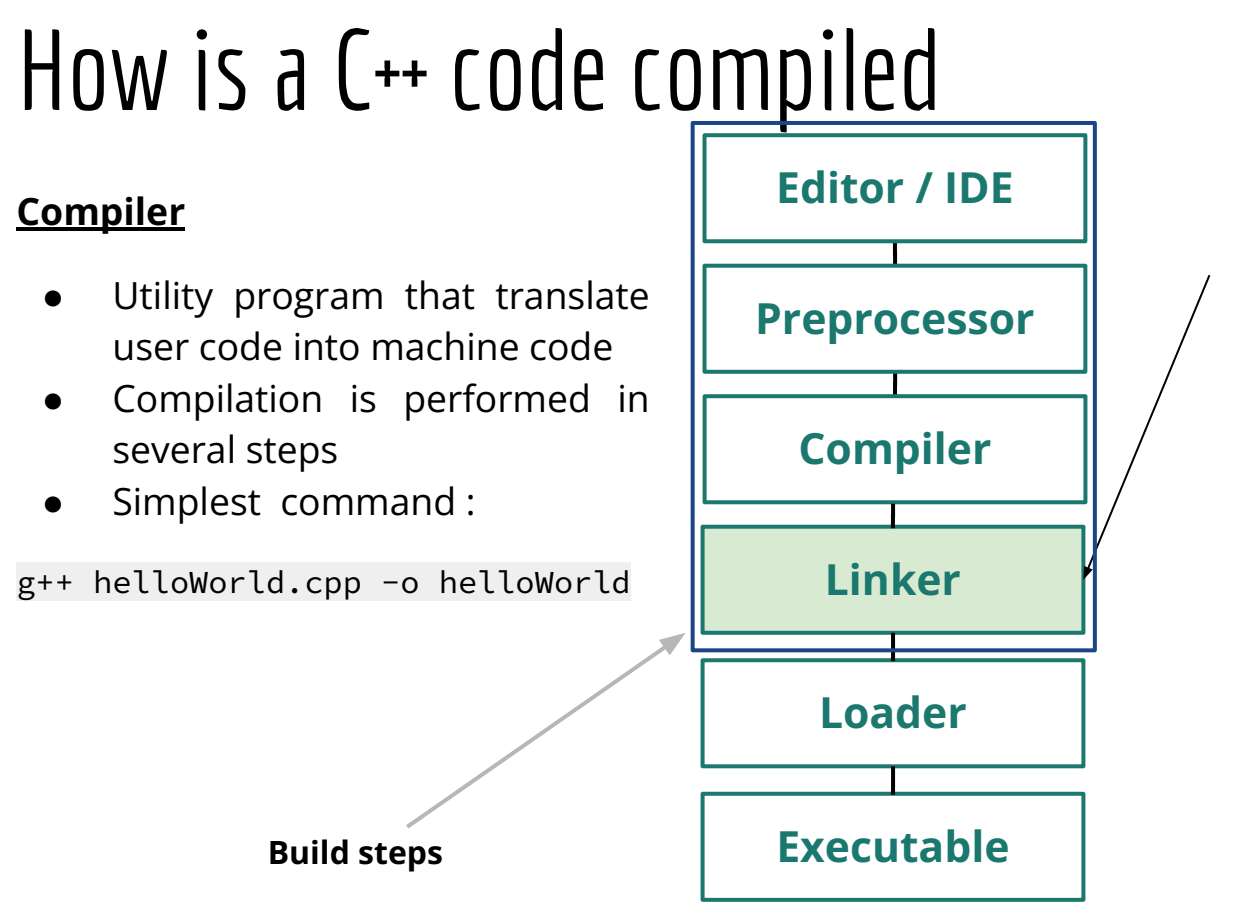

- Takes all the object files generated by the compiler and combine them into a single executable program.
- Links external library files.
- Makes sure all cross-file dependencies are properly resolved.

**Linker**

**TAC-HEP** : GPU & FPGA training module – Charis Kleio Koraka - February 1st 2023

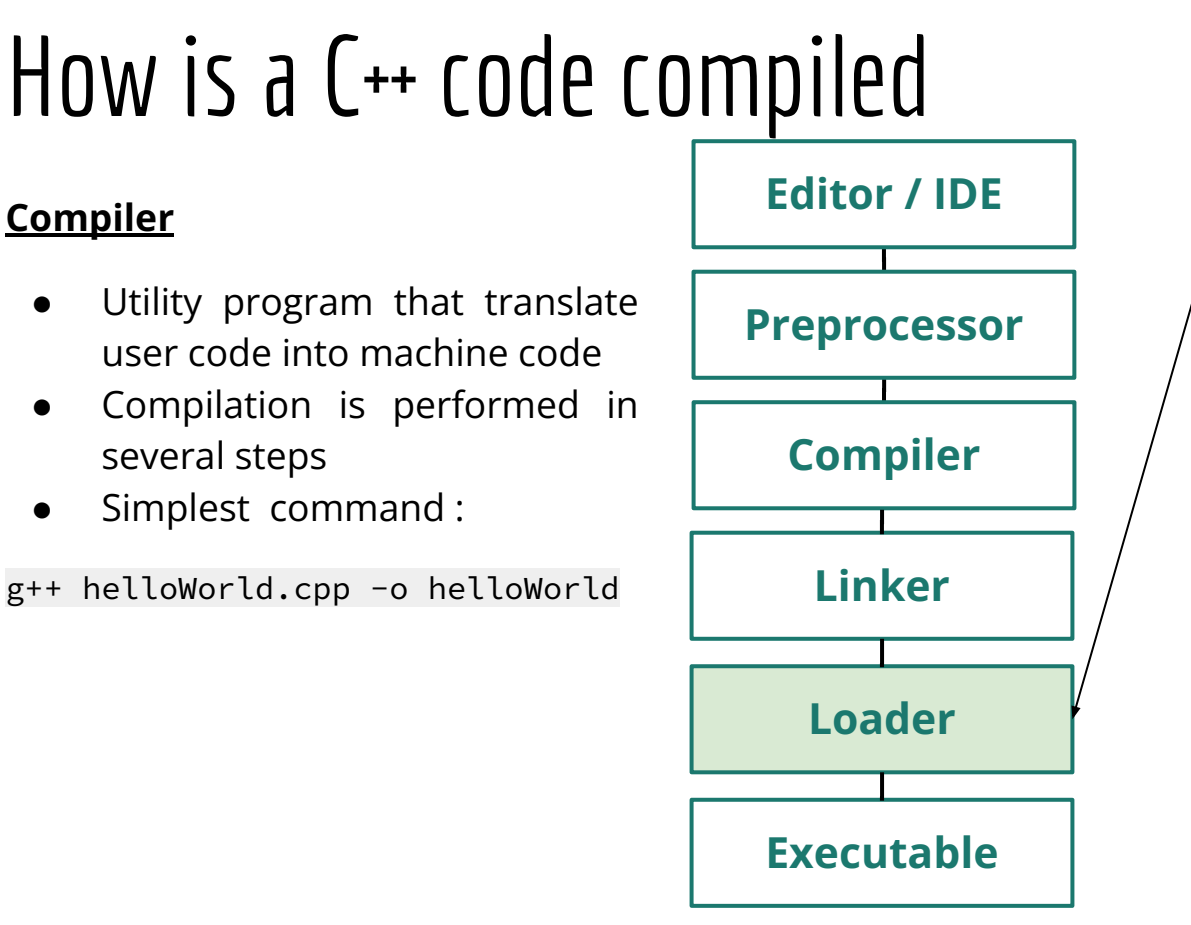

#### **Loader**

- Loader is generally part of the operating system
- Loads the executable into memory

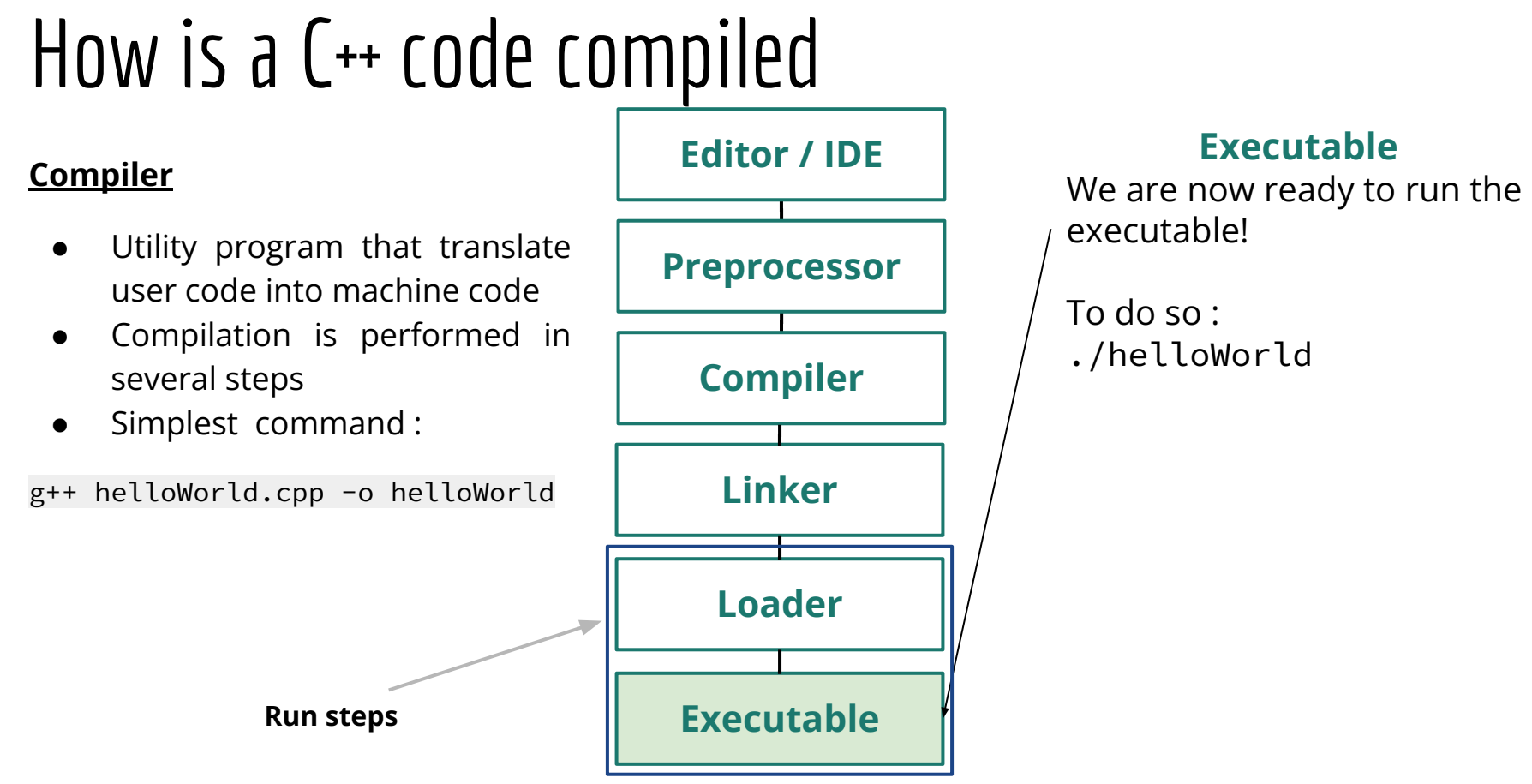

**TAC-HEP** : GPU & FPGA training module – Charis Kleio Koraka - February 1st 2023

## Wrapping-up

## Overview of today's lecture

- $\bullet$  We learnt about what a scope is in  $C++$
- We discussed about namespaces
	- $\circ$  std  $\rightarrow$  [standard library i](https://en.cppreference.com/w/cpp/standard_library)n C++ provides many facilities that can be used
- We learnt about compound data types
- We got familiar with Object Oriented programming and classes
- We got familiar with the C++ compilation chain

## Assignment for next week

● Assignment can be found here :

<https://github.com/ckoraka/tac-hep-gpus>

- To clone :
	- git clone git@github.com:ckoraka/tac-hep-gpus.git
- **● Due Friday February 10th**
- Please upload assignment here :
	- <https://pages.hep.wisc.edu/~ckoraka/assignments/TAC-HEP/>
	- Upload only 1 .pdf file with all exercises
	- If you also have your code on git, please add the link to your repository in the pdf file you upload.

### Next week

- We will get introduced to the CUDA programming model :
	- Concept of parallelization
	- Threads & blocks
	- CUDA core syntax
	- GPU memory hierarchy
	- Basic memory management
	- Error handling

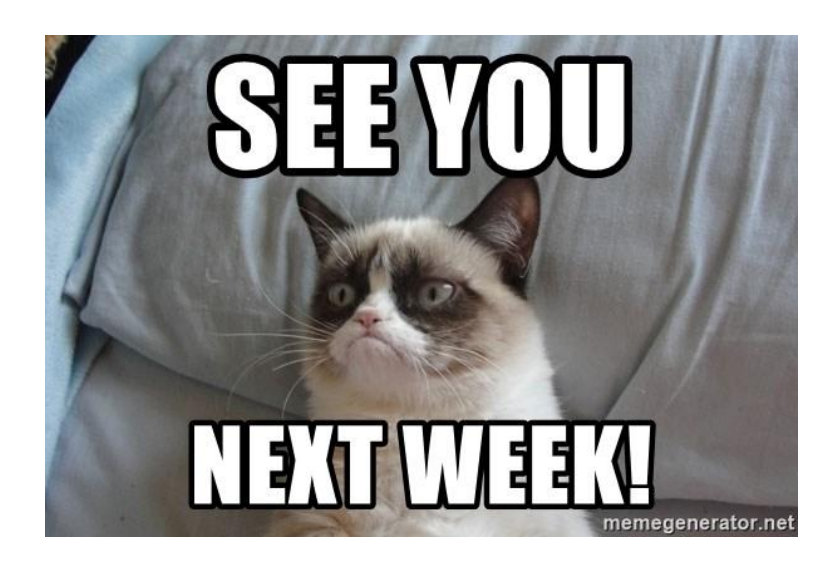

## Back-up

### Resources

- $\bullet$  cplusplus docs  $\overline{\text{link}}$
- cppreference docs [link](https://en.cppreference.com/w/)
- $\bullet$  CERN C++ course  $\overline{\text{link}}$  $\overline{\text{link}}$  $\overline{\text{link}}$